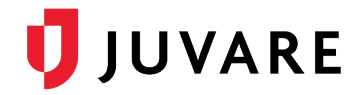

## Ad-Hoc Notifications Plug-In 1.19.0 Release Notes

These notes describe enhancements introduced in the Ad-Hoc Notifications Plug-In 1.19.0 release for eICS that is scheduled for Wednesday, May 26, 2021. More information is available through your solution or by contacting the Juvare Support Center at 877-771-0911 or [support@juvare.com.](mailto:support@juvare.com)

## Follow-Up Notifications

Now, you can create follow-up notifications in response to notifications that were already sent. Initiated on a notification's delivery and response page, follow-up notifications allow you to quickly contact all recipients, or a subset of recipients based on their delivery status or response. You can also expand the list of recipients to include people that were previously not contacted as you attempt to make plans, find solutions, or ask new questions.

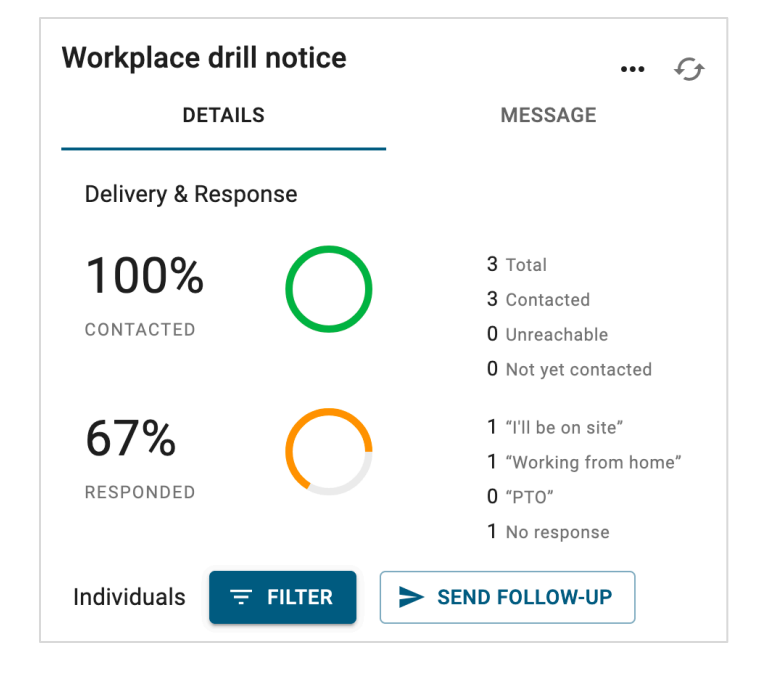

## Notification Details

On the Sent, Drafts, and Templates tabs, the layout and design of notification data was improved to provide more readily consumable information.

## **Resolutions**

Minor issues related to usability and navigation were resolved.